How To [Uninstall](http://getdocs.westpecos.com/to.php?q=How To Uninstall Internet Explorer 10 On Windows 8 And Install Internet Explorer 9) Internet Explorer 10 On Windows 8 And Install Internet Explorer 9 [>>>CLICK](http://getdocs.westpecos.com/to.php?q=How To Uninstall Internet Explorer 10 On Windows 8 And Install Internet Explorer 9) HERE<<<

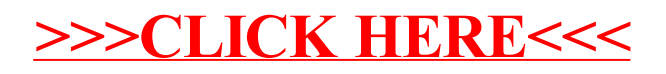